# IBM Cúram Social Program Management **Versão 6.0.5**

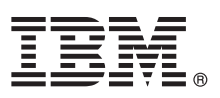

# **Guia de Iniciação Rápida**

*Esse guia introduz o IBM Cúram Social Program Management, fornece um link para uma lista de softwares obrigatórios, introduz uma instalação típica e fornece um roteiro para outras informações importantes.*

**Versão em Idioma Nacional:** Para obter o Guia de Iniciação Rápida em outros idiomas, imprima o PDF específico do idioma a partir da mídia de instalação.

## **Visão geral do produto**

O IBM® Cúram Social Program Management suporta o processo de entrega de serviço do programa social de ponta a ponta. O Cúram Social Program Management é projetado em torno dos clientes, conferindo poderes às organizações para colaborar com as necessidades do cliente, facilitando o acesso aos serviços governamentais para o cidadão e mais eficácia no alcance dos objetivos sociais.

## **1 Etapa 1: Acesse o software e a documentação**

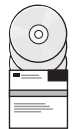

Acesse o software do produto a partir dos DVDs do produto ou do IBM Passport Advantage. Para fazer o download do seu produto do IBM Passport Advantage, siga as instruções no documento de download do [IBM Cúram Social Program](http://www-01.ibm.com/support/docview.wss?uid=swg24034361) [Management](http://www-01.ibm.com/support/docview.wss?uid=swg24034361) (http://www-01.ibm.com/support/docview.wss?uid=swg24034361).

Os seguintes DVDs estão incluídos no produto IBM Cúram Social Program Management:

- Iniciação Rápida
- IBM Cúram Social Program Management Platform
- v IBM Cúram Social Program Management Platform for Universal Access Entry Edition
- IBM Cúram Social Program Management Platform for Outcome Management Entry Edition
- IBM Cúram Provider Management
- IBM Cúram Social Enterprise Collaboration
- IBM Cúram Business Intelligence and Analytics
- IBM Cúram Appeals
- IBM Cúram Universal Access
- IBM Cúram Outcome Management
- IBM Cúram Universal Access Entry Edition
- IBM Cúram Outcome Management Entry Edition
- IBM Cúram Income Support
- IBM Cúram Income Support for Medical Assistance
- IBM Cúram Child Welfare
- IBM Cúram Business Intelligence and Analytics Reports for Income Support
- IBM Cúram Business Intelligence and Analytics Reports for Child Welfare
- IBM Cúram Outcome Management Structured Decision Making Add-on
- IBM Cúram Child Welfare Structured Decision Making Add-on
- IBM Cúram Workers Compensation
- IBM Cúram Child Care
- IBM Cúram Youth Services
- IBM Cúram Income Support Screening

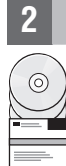

#### **2 Etapa 2: Acesse e revise a documentação**

Antes de instalar o produto, leia o [Guia de Instalação do Cúram](http://www.ibm.com/support/docview.wss?uid=swg27038359) (http://www.ibm.com/support/ docview.wss?uid=swg27038359). Revise os seguintes documentos:

- [Notas sobre a Liberação](https://www.ibm.com/support/entry/myportal/plan_install/software/smarter_cities/curam_social_program_management) (https://www.ibm.com/support/entry/myportal/plan\_install/software/smarter\_cities/ curam\_social\_program\_management) As Notas sobre a Liberação estão disponíveis online, ou no arquivo leia-me no DVD do produto.
- v [Notas Técnica sobre a Instalação](http://www.ibm.com/support/search.wss?tc=SS8S5A&%3batrn=IBMTask&%3batrv=IN&%3bsort=desc&%3batrn1=SWVersion&%3batrv1=6.0.5) (http://www.ibm.com/support/search.wss?tc=SS8S5A&;atrn=IBMTask&;atrv=IN &;sort=desc&;atrn1=SWVersion&;atrv1=6.0.5) Se nenhuma informação adicional estiver disponível, esse link não retorna nenhum resultado.

Para a documentação do produto completa, incluindo instruções de instalação, consulte a documentação do [IBM Cúram](http://www.ibm.com/support/docview.wss?uid=swg27038359) [Social Program Management](http://www.ibm.com/support/docview.wss?uid=swg27038359) (http://www.ibm.com/support/docview.wss?uid=swg27038359).

#### **3 Etapa 3: Revise a arquitetura da instalação**

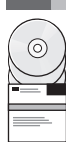

Para obter informações sobre os requisitos de hardware, software e rede para o seu produto, consulte o documento Pré-Requisitos Suportados do [IBM Cúram Social Program Management Versão 6](http://www.ibm.com/support/docview.wss?uid=swg27036661) (http://www.ibm.com/support/ docview.wss?uid=swg27036661).

#### **4 Etapa 4: Instale o aplicativo**

Para instalar o produto, siga as instruções detalhadas no [Guia de Instalação do Cúram](http://www.ibm.com/support/docview.wss?uid=swg27038359) (http://www.ibm.com/support/ docview.wss?uid=swg27038359). Verifique as [Notas sobre a Liberação](https://www.ibm.com/support/entry/myportal/plan_install/software/smarter_cities/curam_social_program_management) (https://www.ibm.com/support/entry/myportal/ plan\_install/software/smarter\_cities/curam\_social\_program\_management) online ou no arquivo leia-me do produto para quaisquer etapas de pós-instalação necessárias.

#### **Informações Adicionais**

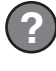

**?** Para obter informações adicionais, consulte o portal de suporte do [IBM Cúram Social Program Management](http://www.ibm.com/support/entry/portal/overview/software/smarter_cities/curam_social_program_management?ibm-submit=Product+support/) (http://www.ibm.com/support/entry/portal/overview/software/smarter\_cities/ curam\_social\_program\_management?ibm-submit=Product+support/).

Materiais Licenciados do IBM Cúram Social Program Management Versão 6.0.5 - Propriedade da IBM. © Copyright IBM Corp. 2013. Direitos Restritos de Usuários do Governo dos EUA - Uso, duplicação ou divulgação restritos pelo G ADP Schedule Contract com a IBM Corp.

IBM, o logotipo IBM e ibm.com são marcas ou marcas registradas da International Business Machines Corp., registradas em muitas jurisdições no mundo todo. Outros nomes de produto e serviço podem ser marcas registradas da IBM ou outras empresas. Uma lista atual de marcas registradas daIBM está disponível na web em ["Informações de Copyright e marca registrada"](http://www.ibm.com/legal/copytrade.shtml) [\(www.ibm.com/legal/copytrade.shtml\)](http://www.ibm.com/legal/copytrade.shtml).

Número da Peça: CF3VQML

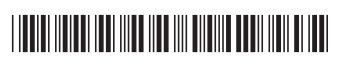